## **Table of Contents**

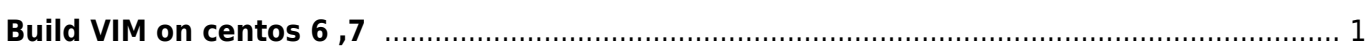

## <span id="page-2-0"></span>**Build VIM on centos 6 ,7**

```
git clone https://github.com/vim/vim.git
cd vim/src
./configure --prefix=/usr --with-features=huge --enable-rubyinterp --enable-
pythoninterp --enable-luainterp
make
make install
```
From: <https://esgr.in/wiki/> - **eSGR Documentation**

Permanent link: **<https://esgr.in/wiki/software/vim?rev=1464478702>**

Last update: **2016/05/28 23:38**

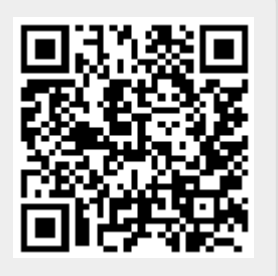